The copy filmed hara has been reproduced thanks to the generosity of:

National Library of Canada

Tha imagas appearing hara are tha bast quelity poaaibia conaidaring tha condition and legibility of the original copy and in keeping with the filming contract spacifications.

п.

Original copies in printed peper covers are filmed beginning with the front cover and ending on the last page with a printed or illustrated impraesion, or tha back cover when appropriate. All other original copioa ara filmed beginning on the first paga with a printed or illustrated imprassion, and anding on the lest page with a printed or illuatratad impression.

The laat recorded frame on each microfiche shall contain tha symbol  $\longrightarrow$  (maaning "CON-TINUED"), or the symbol  $\nabla$  (meaning "END"), whichever applies.

Mapa. plates, chans. etc.. may be filmed at different reduction ratios. Those too large to be entirely included in one expoaura are filmed beginning in the upper left hand corner, left to right and top to bottom, as many frames as required. The following diagrams illustrate the method:

L'exempleire filmé fut reproduit grâce à le générosité de:

Bibliothèque nationale du Canada

Les images suiventes ont été reproduitas avec le<br>plus grand soin. compte tenu da la condition et<br>da la natteté da l'axampleira filmé, at en conformité avec las conditions du contret da filmage.

Les examplaires origineux dont la couvertura en pepier est imprimée sont filmés en commençent per le premier plat at en terminant soit par la darnière page qui comporte una empreinte d'impreaaion ou d'illuatration. soit par la second plat, selon la caa. Toua las autres axemplairas origineux sont filmés en commençent per la premiere page qui comporte une empreinte d'impreaaion ou d'illuatration at an tarminant par le dernière page qui comporte une tella amprainta.

Un daa aymbolaa suivants apparaitra sur la dernièra imaga de chequa microficha, salon la cas: la symbola ~~ signifia "A SUIVRE", la<br>symbole V signifia "FIN".

Las cartes, planchas, teblaaux, atc., pauvant être filmés à des taux de réduction différants. Lorsqua le document ast trop grand pour être raproduit an un saul cliché, il est filmé à partir de l'engla supériaur gaucha, da gauche à droita, et de haut an baa. an pranant le ncmbre d'imagas nécassaira. Las diagrammas suivants illustrent la m^thoda.

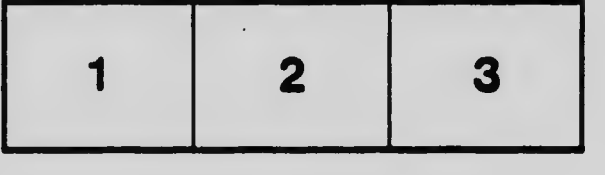

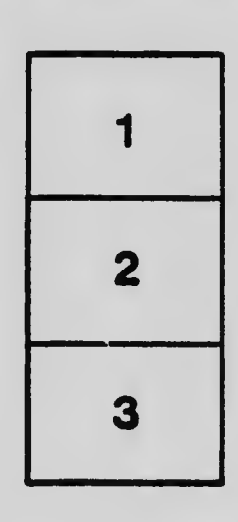

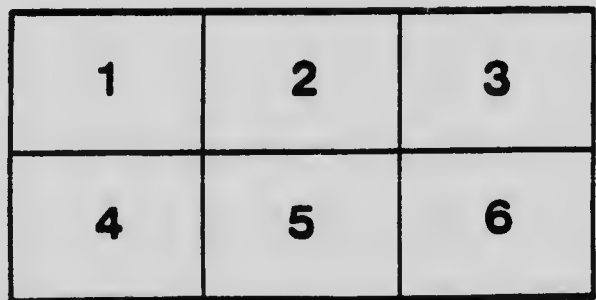